## Autocad 2014 is not established computer

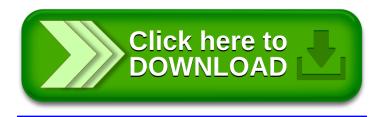